## **\_SAPSLL\_IVMCST01**

## $MANDT$  [CLNT (3)]

GUID\_IVMCST01 [RAW (16)]

## SAP ABAP table /SAPSLL/IVMCSL01 S {Individual Stock Item, Special Customs Proced.-Change Log-D}

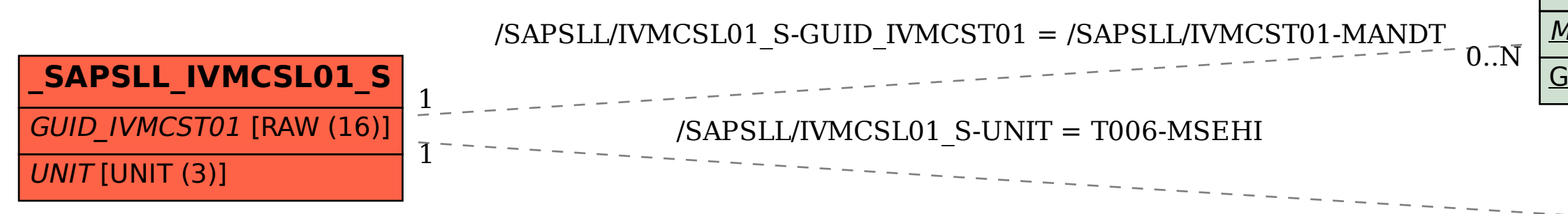

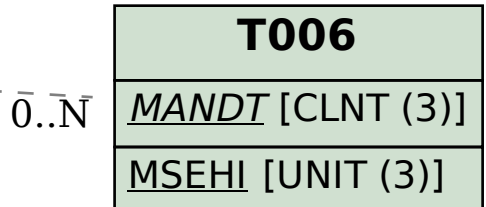